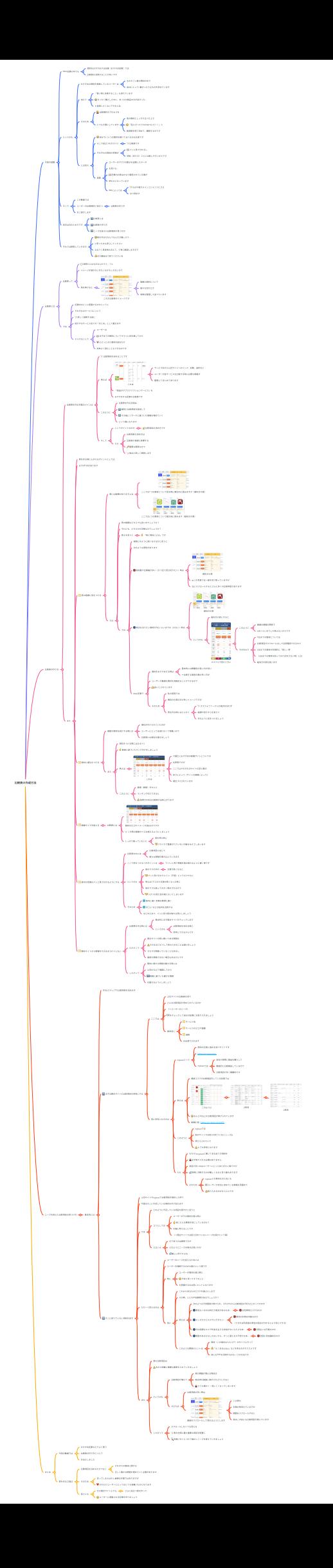

# 比較表の作成方法

## **1.** 今回の話題

- 1.1. Web記事の中でも
	- 1.1.1. 商材をおすすめする記事(おすすめ記事)では

1.1.2. 比較表を活用することが多いです

- 1.2. というのも
	- 1.2.1. おすすめの商材を検索しているユーザーは
		- 1.2.1.1. ものすごい数の商材の中で
		- 1.2.1.2. ⾃分にとって1番ぴったりなものを求めています
	- 1.2.2. 加えて
		- 1.2.2.1. 「買い物に失敗すること」も恐れています
		- 1.2.2.2. せっかく購入したのに、あっちの商品の方が良かった…
		- 1.2.2.3. と後悔したくないですもんね
	- 1.2.3. そのため
		- 1.2.3.1. ⽐較検討のプロセスを
		- 1.2.3.2. とても⼤事にしています
			- 1.2.3.2.1. 他の商材としっかり比べた上で
			- 1.2.3.2.2. 「私にぴったりなのはコレだ!!」と
			- 1.2.3.2.3. 納得感を得て初めて、購買するのです

1.2.4. とは⾔え

- 1.2.4.1. ⾃分で1つ1つの商材を調べて⽐べるのは⼤変です
- 1.2.4.2. そこで役⽴つのがズバリ
	- 1.2.4.2.1. ⽐較表です
- 1.2.4.3. それぞれの商材の特徴が
	- 1.2.4.3.1. パッと⾒で分かるし
	- 1.2.4.3.2. 項目 (切り口) ごとに比較しやすいからです
- 1.2.4.4. 実際
	- 1.2.4.4.1. ユーザーのマウスの動きを追跡したデータ
	- 1.2.4.4.2. を⾒ても
	- 1.2.4.4.3. 記事内の表はかなり確認されている事が

1.2.4.4.4. 明らかになっています

- 1.2.4.4.5. KWによっては
	- 1.2.4.4.5.1. もはや表がメインコンテンツにさえ
	- 1.2.4.4.5.2. なり得ます
- 1.3. そこで
	- 1.3.1. この動画では
	- 1.3.2. ユーザーの比較検討に役立つ
		- 1.3.2.1. 比較表の作り方
	- 1.3.3. をご紹介します
- 1.4. ⽬次は次のとおりです
	- 1.4.1. ⽐較表とは
	- 1.4.2. 比較表の作り方
	- 1.4.3. ニーズを捉えた比較項目の見つけ方

## 1.5. それでは説明していきます

- 1.5.1. 表を作るだなんてなんだか難しそう…
- 1.5.2. と思った方も安心してください
- 1.5.3. なるべく具体例も交えて、丁寧に解説しますので

1.5.4. ぜひ最後まで⾒てくださいね

- **2.** ⽐較表とは
	- 2.1. ⽐較表って
		- 2.1.1. 実際どんなものなんだろう…?と
		- 2.1.2. イメージが湧かない方もいるかもしれないので
		- 2.1.3. 例を挙げると
			- 2.1.3.1. これが比較表のイメージです
				- 2.1.3.1.1. 複数の商材について
				- 2.1.3.1.2. 様々な切り口で
				- 2.1.3.1.3. 特徴を整理して並べています
	- 2.2. では
		- 2.2.1. 記事内のどこに配置するのかというと
		- 2.2.2. それぞれのサービスについて
		- 2.2.3. 詳しく説明する前に

2.2.4. 紹介するサービス全ての「まとめ」として載せます

2.2.5. そうすることで

2.2.5.1. ユーザーは

2.2.5.2. まず全ての商材についてサラッと⽬を通してから

2.2.5.3. ビビッときた商材の部分だけ

2.2.5.4. 効率よく読むこともできるのです

### **3.** ⽐較表の作り⽅

3.1. 比較表を作る作業のメインは

3.1.1. 比較項目を決めることです

- 3.1.2. 例えば
	- 3.1.2.1. これは
		- 3.1.2.1.1. サービス名から公式サイトへのリンク、会費、送料など

3.1.2.1.2. ユーザーが各サービスを比較する時に必要な情報が

3.1.2.1.3. 整理してまとめてあります

- 3.1.2.2. 「食品のサブスクリプションサービス」を
- 3.1.2.3. おすすめする記事の⽐較表です

#### 3.1.3. このように

3.1.3.1. 比較表を作る手順は

- 3.1.3.2. 最初に比較項目を設定して
- 3.1.3.3. その後にリサーチに基づいた情報を埋めていく

3.1.3.4. という事になります

### 3.1.4. そして

3.1.4.1. ここでポイントなのが

3.1.4.1.1. 比較項目の決め方です

3.1.4.2. ただ

3.1.4.2.1. 比較項目の決め方は

3.1.4.2.2. ⽐較表の価値に影響する

3.1.4.2.3. 重要な要素なので

3.1.4.2.4. 後ほど詳しく解説します

- 3.2.1. 表を作る時に心がけるポイントとしては
- 3.2.2. 以下の5点があります
- 3.2.3. 表の縦横に気をつける
	- 3.2.3.1. 表には縦横がありますよね

3.2.3.1.1. ここでは1つの商材について見る時に横方向に読みますが(横向きの表)

3.2.3.1.2. ここでは1つの商材について縦方向に読みます(縦向きの表)

- 3.2.3.2. では
	- 3.2.3.2.1. 表の縦横はどちらでも良いのでしょうか?
	- 3.2.3.2.2. それとも、どちらかが正解なのでしょうか?
	- 3.2.3.2.3. 答えを⾔うと
		- 3.2.3.2.3.1. 「時と場合による」です
	- 3.2.3.2.4. では
		- 3.2.3.2.4.1. 実際どのように使い分けるかと⾔うと
		- 3.2.3.2.4.2. 次のような原則があります
		- 3.2.3.2.4.3. 商材数や比較軸が多い(かつ全て見せ切りたい)時は

3.2.3.2.4.3.1. 横向きの表

- 3.2.3.2.4.3.2. ※この写真では⼀部を切り取っていますが
- 3.2.3.2.4.3.3. 左にスクロールするとさらに多くの比較項目があります
- 3.2.3.2.4.4. 焦点を当てたい商材が3位くらいまでの(少ない)時は
	- 3.2.3.2.4.4.1. 縦向きの表
	- 3.2.3.2.4.4.2. というのも
		- 3.2.3.2.4.4.2.1. 縦向きの表にすると
		- 3.2.3.2.4.4.2.2. スマフォで⾒たときに
			- 3.2.3.2.4.4.2.2.1. このように
				- 3.2.3.2.4.4.2.2.1.1. 画⾯の横幅の関係で
				- 3.2.3.2.4.4.2.2.1.2. 3位くらいまでしか⾒えないからです
			- 3.2.3.2.4.4.2.2.2. その代わり
				- 3.2.3.2.4.4.2.2.2.1. 3位までの商材については
				- 3.2.3.2.4.4.2.2.2.2. ⽐較項⽬がスクロールなしで全部確認できるので

3.2.3.2.4.4.2.2.2.3. 3位までの商材が圧倒的に「良い」時

3.2.3.2.4.4.2.2.2.4. (3位までの商材を知っておけば外さない時)には

3.2.3.2.4.4.2.2.2.5. 縦向きの表を使います

3.2.3.2.4.5. Web記事で

3.2.3.2.4.5.1. 商材をおすすめする時は

3.2.3.2.4.5.1.1. 基本的には網羅性が高い方が良い

3.2.3.2.4.5.1.2. =比較する商材の数が多い方が

3.2.3.2.4.5.2. ユーザーが最適な商材を⾒極めることができるので

3.2.3.2.4.5.3. 良いとされています

3.2.3.2.4.5.4. そのため

3.2.3.2.4.5.4.1. 私の感覚では

3.2.3.2.4.5.4.2. 横向きの表の⽅が多いイメージですが

3.2.3.2.4.5.4.3. 表を作る時にはとにかく

3.2.3.2.4.5.4.3.1. スマフォファーストの視点を忘れず

3.2.3.2.4.5.4.3.2. 縦横や⾒やすさを考えて

3.2.3.2.4.5.4.3.3. 作るように気をつけましょう

3.2.4. 商材に順位をつける

3.2.4.1. 複数の商材を紹介する時には

3.2.4.1.1. 順位が付けられていた方が

3.2.4.1.2. ユーザーにとっては迷わなくて有難いので

3.2.4.1.3. ⽐較表には順位を書きましょう

3.2.4.2. また

3.2.4.2.1. 順位をつける際にはなるべく

3.2.4.2.2. 数値に基づいたランク付けをしましょう

3.2.4.2.3. 例えば

3.2.4.2.3.1. これは

3.2.4.2.3.1.1. 介護士におすすめの転職サイトについての

3.2.4.2.3.1.2. ⽐較表ですが

3.2.4.2.3.1.3. ここではそれぞれのサイトの求⼈数の

3.2.4.2.3.1.4. 多さによって(サイトの規模によって)

3.2.4.2.3.1.5. 順位づけされています

3.2.4.2.4. このように

3.2.4.2.4.1. 数値 (根拠) をもとに

3.2.4.2.4.2. ランキング付けできると

3.2.4.2.4.3. 説得力のある比較表が出来上がります

3.2.5. 画像サイズを揃える

3.2.5.1. ⽐較表には

3.2.5.1.1. 商材のロゴやイメージを貼るのですが

3.2.5.1.2. この時の画像サイズは揃えるようにしましょう

3.2.5.1.3. しっかり揃っていないと

3.2.5.1.3.1. 表を⾒た時に

3.2.5.1.3.2. バラバラで整理されていない印象を与えてしまいます 3.2.6. 表内の⾔葉はパッと⾒で分かるようにする

3.2.6.1. ⽐較表の中には

3.2.6.1.1. ⽐較項⽬に応じて

3.2.6.1.2. 様々な情報を書き込んでいきます

3.2.6.2. ここで気をつけるべきポイントは

3.2.6.2.1. パッと⾒で情報を読み取れるように書く事です

3.2.6.3. というのも

3.2.6.3.1. 表のマスの中の

3.2.6.3.1.1. ⽂章が⻑くなると

3.2.6.3.2. パッと見で分かりにくい(不便)というだけでなく

3.2.6.3.3. 例えば1マスだけ文章が長くなった時に

3.2.6.3.4. 他のマスも揃って大きく表示されるので

3.2.6.3.5. いびつな⾒た⽬の表になってしまいます

3.2.6.4. そのため

3.2.6.4.1. 表内に書く言葉は簡潔に書く

3.2.6.4.2. ◎◯∧×などの記号を活用する

3.2.6.4.3. などの⼯夫で、パッと⾒で読み取れる表にしましょう

- 3.2.7. 競合サイトから情報をそのままコピペしない
	- 3.2.7.1. ⽐較表を作る時には
		- 3.2.7.1.1. 基本的にまず競合サイトをチェックします
		- 3.2.7.1.2. というのも
			- 3.2.7.1.2.1. ⽐較項⽬を決める時に
			- 3.2.7.1.2.2. 参考にできるからです
	- 3.2.7.2. ただそこで
		- 3.2.7.2.1. 競合サイトの表に書いてある情報を
		- 3.2.7.2.2. そのままコピペして終わらせることは避けましょう
		- 3.2.7.2.3. そもそも間違っていることもあるし
		- 3.2.7.2.4. 最新の情報ではない場合もあるからです
	- 3.2.7.3. したがって
		- 3.2.7.3.1. 商材に関する情報を載せる時には
		- 3.2.7.3.2. 公式HPなどで確認してから
		- 3.2.7.3.3. 根拠に基づいた確かな情報
		- 3.2.7.3.4. を載せるようにしましょう

## **4.** ニーズを捉えた⽐較項⽬の⾒つけ⽅

- 4.1. 基本的には
	- 4.1.1. 次の2ステップで比較項目を決めます
	- 4.1.2. まずは競合サイトの比較項目を参考にする
		- 4.1.2.1. ここでは
			- 4.1.2.1.1. 上位サイトの比較表を見て
			- 4.1.2.1.2. どんな比較項目が求められているのか
			- 4.1.2.1.3. (=ユーザーのニーズ)
			- 4.1.2.1.4. をチェックして自分の記事にも取り入れましょう
			- 4.1.2.1.5. 基本的に
				- 4.1.2.1.5.1. サービス名
				- 4.1.2.1.5.2. サービスのロゴや画像
				- 4.1.2.1.5.3. 価格

4.1.2.1.5.4. は必須で⼊れます

- 4.1.2.2. 特に参考になるのは
	- 4.1.2.2.1. mybestという
		- 4.1.2.2.1.1. 商材の⽐較に強みを持つサイトです
		- 4.1.2.2.1.2. https://my-best.com/
		- 4.1.2.2.1.3. mybestでは
			- 4.1.2.2.1.3.1. 会社が実際に商品を購⼊して
			- 4.1.2.2.1.3.2. 徹底的に⽐較検証しているので
			- 4.1.2.2.1.3.3. ⽐較項⽬が多く網羅的です
	- 4.1.2.2.2. 例えば
		- 4.1.2.2.2.1. 痩身エステの比較検証をしている記事では
		- 4.1.2.2.2.2. このように
			- 4.1.2.2.2.2.1. 2枚⽬
				- 4.1.2.2.2.2.1.1. 3枚⽬
		- 4.1.2.2.2.3. なんと20以上の⽐較項⽬が挙げられています
		- 4.1.2.2.2.4. 画像引用:https://my-best.com/6497
	- 4.1.2.2.3. このように
		- 4.1.2.2.3.1. mybestでは
		- 4.1.2.2.3.2. 他のサイトでは捉え切れていないニーズも
		- 4.1.2.2.3.3. 押さえられていて
		- 4.1.2.2.3.4. とても参考になります

4.1.2.2.4. ただ

- 4.1.2.2.4.1. もちろんmybestに書いてある全ての項⽬を
- 4.1.2.2.4.2. 必ず取り入れる必要はありません
- 4.1.2.2.4.3. 項⽬が多いのはユーザーにとってありがたい事ですが
- 4.1.2.2.4.4. 同時に決断するのが難しくなると⾔う⾯もあります
- 4.1.2.2.4.5. そのため
	- 4.1.2.2.4.5.1. mybestとの差別化のためにも
	- 4.1.2.2.4.5.2. ユーザーが本当に求めている情報を⾒極めて

4.1.2.2.4.5.3. 取り⼊れるのがオススメです

4.1.3. そこに足りていない項目を足す

4.1.3.1. 上位サイトやmybestで比較項目を検討した所で

4.1.3.2. 今度はそこに不⾜している項⽬を付け加えます

4.1.3.3. では

4.1.3.3.1. どのように不⾜している項⽬を探すかと⾔うと

4.1.3.3.2. コツとしては

4.1.3.3.2.1. ユーザーがその商材を選ぶ時に

4.1.3.3.2.2. 他にどんな要素を気にしているのか?

4.1.3.3.2.3. を軸に考えることです

4.1.3.3.2.4. (=競合サイトでは捉え切れていないニーズを探すという事)

4.1.3.3.3. とはいえ

4.1.3.3.3.1. ⼝で⾔うのは簡単ですが

4.1.3.3.3.2. どのようにニーズを探せば良いかが

4.1.3.3.3.3. 難しい所ですよね…

4.1.3.4. ただ⼀つ⾔えるのは

4.1.3.4.1. ユーザーのニーズを捉えるためには

4.1.3.4.2. ユーザーを理解するのが⼤事だという事です

4.1.3.4.3. 特に

4.1.3.4.3.1. ユーザーが商材を選ぶ際に

4.1.3.4.3.2. 不安に思ってそうなこと

4.1.3.4.3.3. を意識するのは良いヒントになります

4.1.3.4.4. 仮に

4.1.3.4.4.1. これからあなたがエステを選ぶとします

4.1.3.4.4.2. その時、どんな不安要素があるでしょうか?

4.1.3.4.4.3. 例えば

4.1.3.4.4.3.1. 次のような不安要素が挙げられ、それぞれから比較項目が浮かび上がっ てきます

4.1.3.4.4.3.2. 男性もいるのは何だか抵抗があるなあ…

4.1.3.4.4.3.2.1. ⼥性専⽤エステなのか

4.1.3.4.4.3.3. メンズだけどエステに⾏きたい…

4.1.3.4.4.3.3.1. 男性の利⽤は可能なのか

4.1.3.4.4.3.3.2. (できれば利用者の男性の割合が分かるとより安心できる) 4.1.3.4.4.3.4. 今は⾼額なエステ料⾦を払える余裕がないんだよなあ…

4.1.3.4.4.3.4.1. 分割払いは可能なのか

4.1.3.4.4.3.5. 転勤があるかもしれないから、ずっと通えるか不安だなあ…

4.1.3.4.4.3.5.1. 全国に何店舗あるのか

4.1.3.4.4.4. このような要素のヒントは

4.1.3.4.4.4.1. 商材 (この場合ならエステ)のサイトに行って

4.1.3.4.4.4.2. 「よくあるQ&A」などを見るのがオススメです

4.1.3.4.4.4.3. 他にもSNSを活用するのも一つの方法です

4.1.3.5. また

4.1.3.5.1. 表の⽐較項⽬は

4.1.3.5.2. 左から順番に重要な要素を⼊れていきましょう

4.1.3.5.3. というのも

4.1.3.5.3.1. ⽐較項⽬が増えて

4.1.3.5.3.1.1. 表の横幅が増える場合は

4.1.3.5.3.1.2. 表全体を画⾯に表⽰させようとすると

4.1.3.5.3.1.3. とても細かく・⾒にくくなってしまいます

4.1.3.5.3.2. そのため

4.1.3.5.3.2.1. ⽐較項⽬が多い時は

4.1.3.5.3.2.2. 画⾯をスクロールして⾒れるようにします

4.1.3.5.3.2.2.1. この表も

4.1.3.5.3.2.2.2. 右側が⾒切れていますが

4.1.3.5.3.2.2.3. 画⾯をスクロールすると

4.1.3.5.3.2.2.4. 実はこの先にも比較項目が続いています

4.1.3.5.4. したがって

4.1.3.5.4.1. スクロールしなくても⾒える

4.1.3.5.4.2. 表の左側に最も重要な項⽬を配置し

## **5.** まとめ

5.1. 今回の動画では

5.1.1. おすすめ記事などでよく使う

5.1.2. 比較表の作り方について

5.1.3. お伝えしました

#### 5.2. 表を作る⼯程は

5.2.1. ⽐較項⽬を決めるだけでなく

5.2.1.1. それぞれの商材に関する

5.2.1.2. 正しく確かな情報を埋めていく必要があります

5.2.2. そのため

5.2.2.1. 言ってしまえば少し面倒な作業ではありますが

5.2.2.2. それだけユーザーにとってはとても有難いものになります

5.2.3. 皆さんも

5.2.3.1. ぜひ競合サイトよりも

5.2.3.1.1. さらに役⽴つ表を作って

5.2.3.2. ユーザーに感謝される記事を作りましょう